7

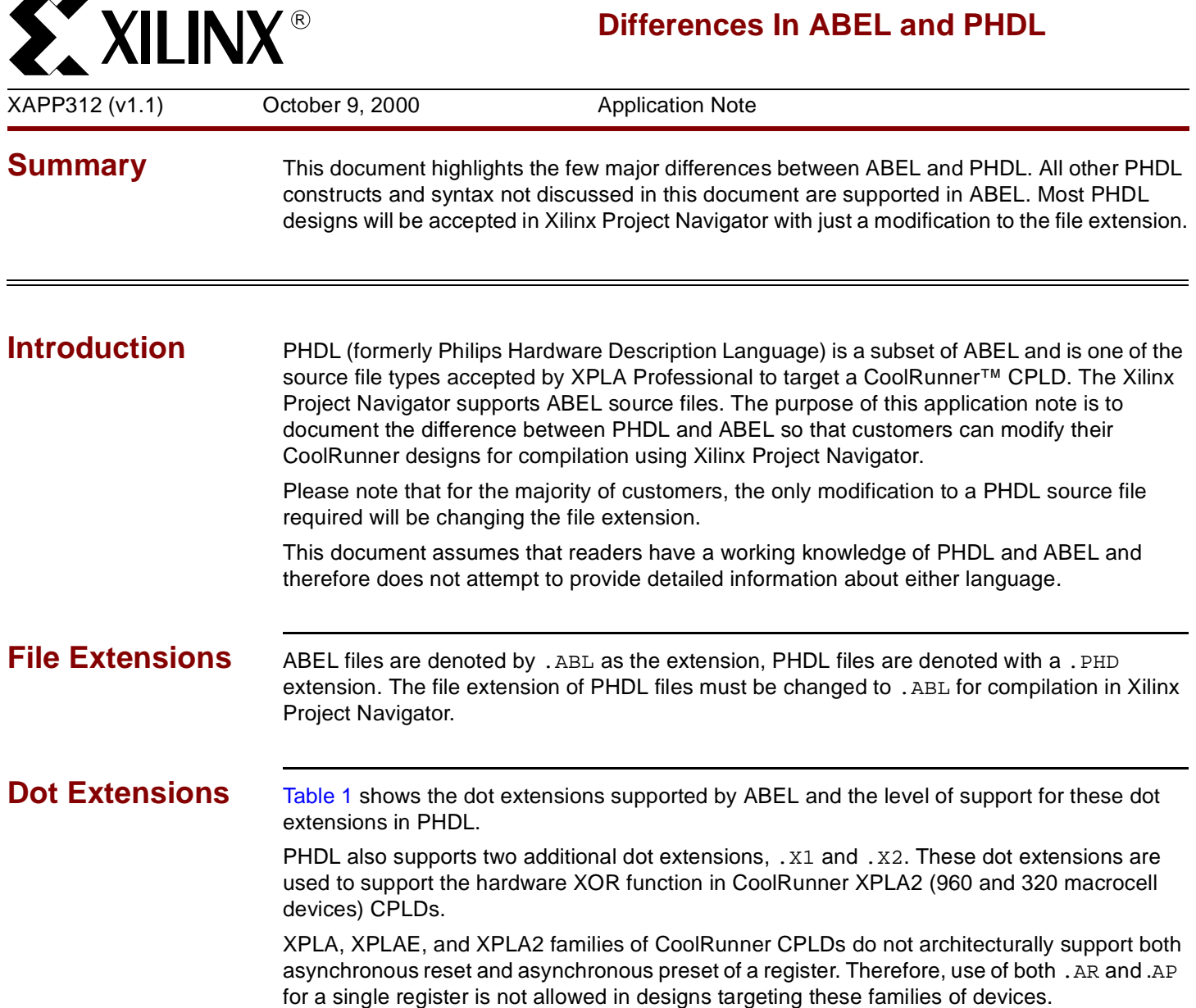

<span id="page-1-0"></span>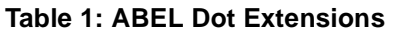

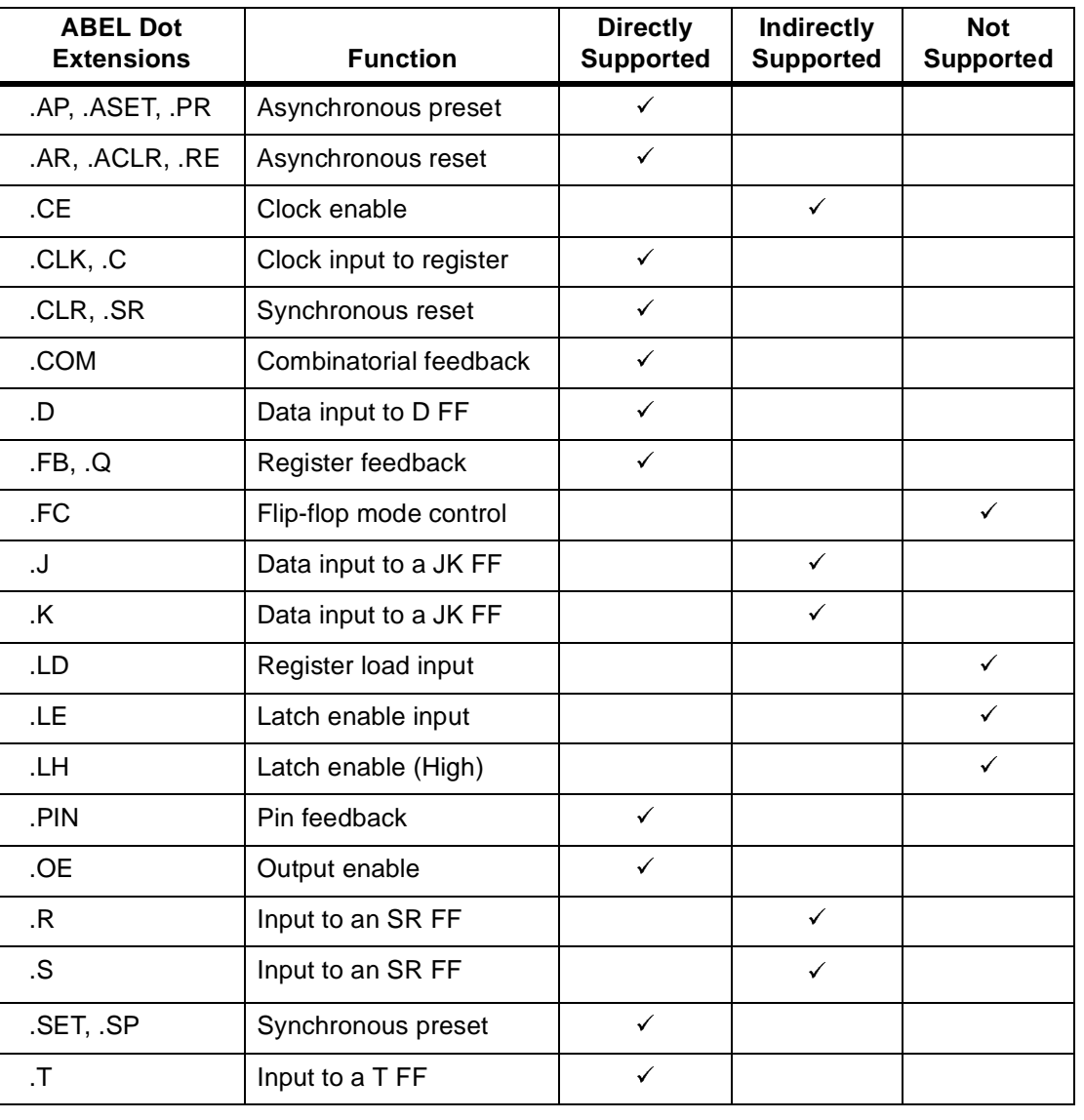

**Directives** Directives are accepted in PHDL but are ignored.

**Keywords and Declarations**

Most ABEL keywords and declarations are supported in PHDL. [Table 2](#page-2-1) shows the ABEL keywords and declarations that are either ignored or not supported in PHDL.

## <span id="page-2-1"></span>**Table 2: Keywords and Declarations**

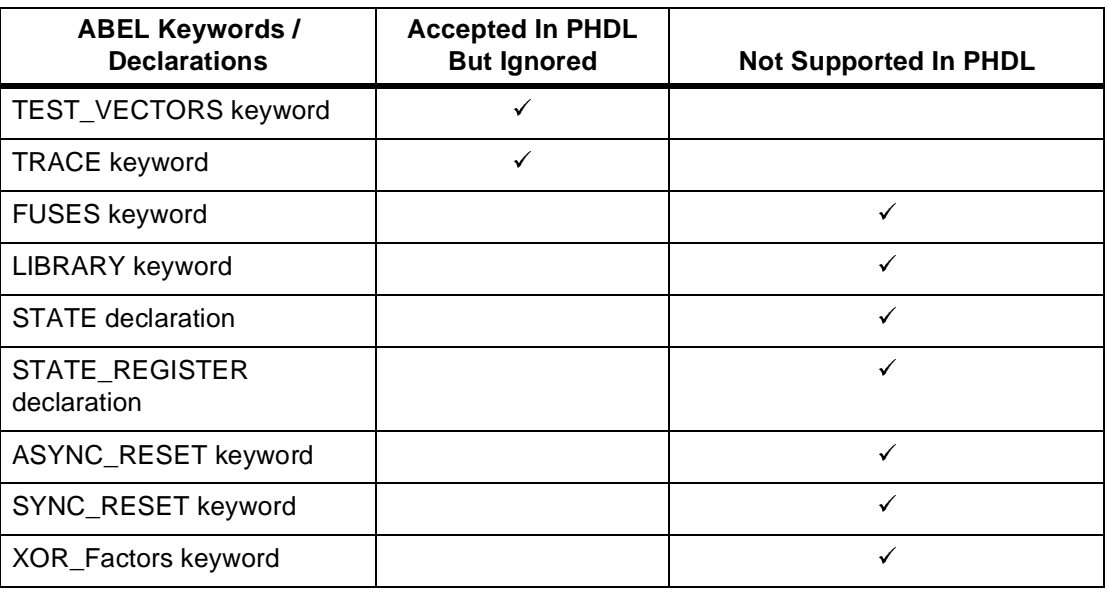

## **Signal Assignments**

In ABEL, the ":=" assignment operator should be used when writing pin-to-pin registered equations. The "=" assignment operation should be used for registered equation using detailed dot extensions. PHDL does not require the correct use of the  $" :="$  assignment operator, the  $" ="$ assignment operator could be used for registered equations.

Use of the  $" := "$  assignment operator for signals with dot extensions as shown in [Figure 1](#page-2-0) cause warnings in ABEL, however, these are allowed in PHDL..

datareg.d := insig.pin;

**Figure 1: Signal Assignments with Dot Extensions**

<span id="page-2-0"></span>The assignment of a set to a non-set element was allowed in PHDL, but is not allowed in ABEL, therefore designs containing code like the example in [Figure 2](#page-2-2) will need modification.

```
siga node istype 'com';
of f = [0,1];...
...
siga = off;
```
**Figure 2: Assignment of a Set to a Non-set Element**

<span id="page-2-2"></span>PHDL also allows a numerical literal to be used in a boolean operation where the bits of the literal are assigned to the corresponding bits of the variable, node, bus, or pins. Note, however,

R

that in ABEL, when a numeric literal is used in a boolean operation, only the least significant bit of the numeric value is used. For example, the code shown in [Figure 3.](#page-3-0)

```
out7..out0 node istype 'reg';
out = [out7..out0];
...
...
out.d = ^b10101010;
```
**Figure 3: Signal Assignments using Numeric Literals**

<span id="page-3-0"></span>In PHDL assigns out 7.d to '1', out 6.d to '0', etc. In ABEL, however, all bits of out are assigned '0' because ABEL evaluates '= ^b10101010' as a single binary value instead of performing the desired set assignment. The proper way to perform this function in ABEL is shown in [Figure 4.](#page-3-1) PHDL files that use numeric literals in signal assignments will need to be modified.

> out7..out0 node istype 'reg'; out = [out7..out0]; ... ... out.d = [1,0,1,0,1,0,1,0];

<span id="page-3-2"></span><span id="page-3-1"></span>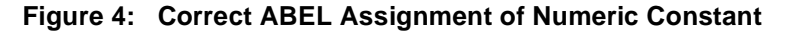

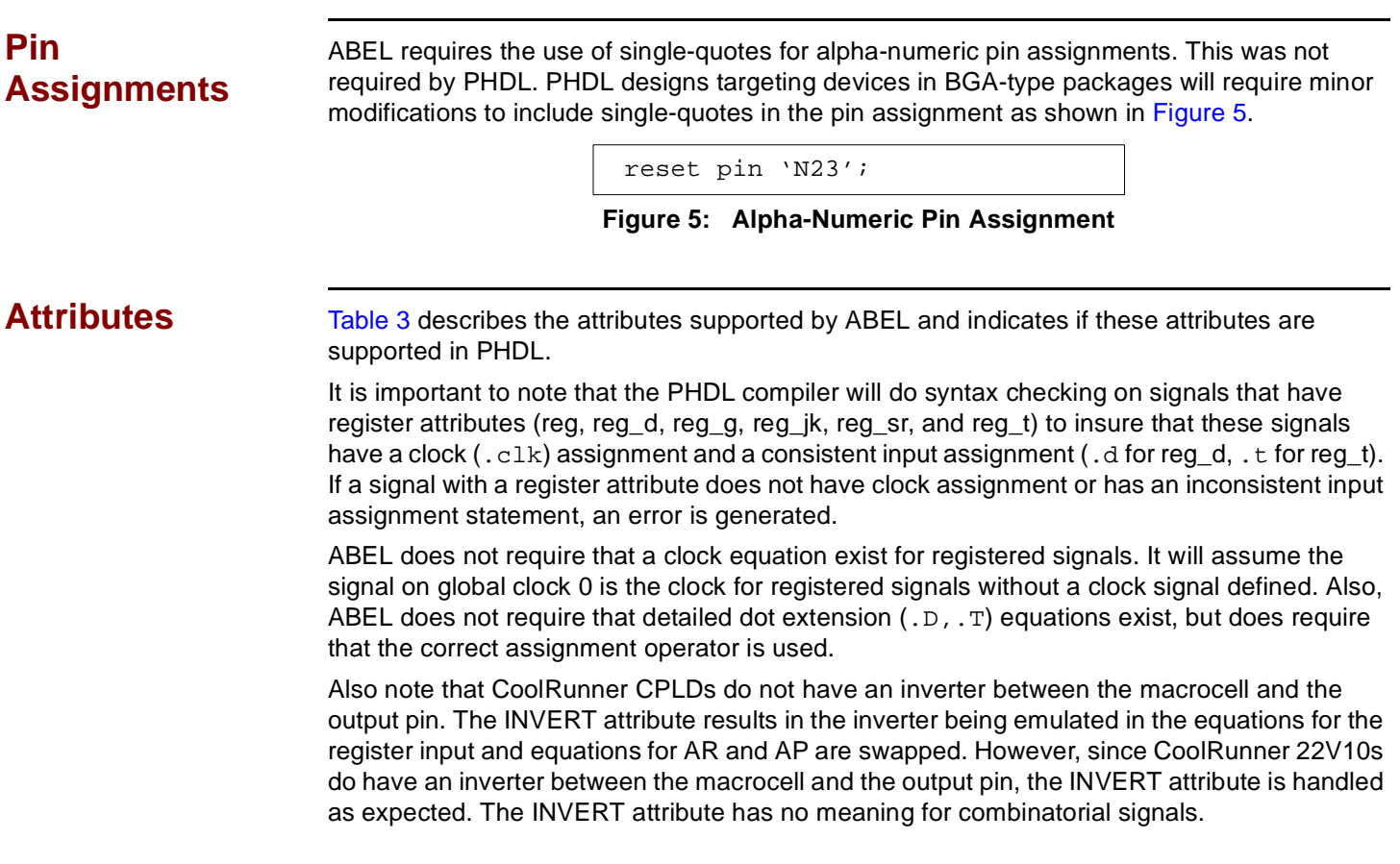

## <span id="page-4-0"></span>**Table 3: Attributes Supported by ABEL**

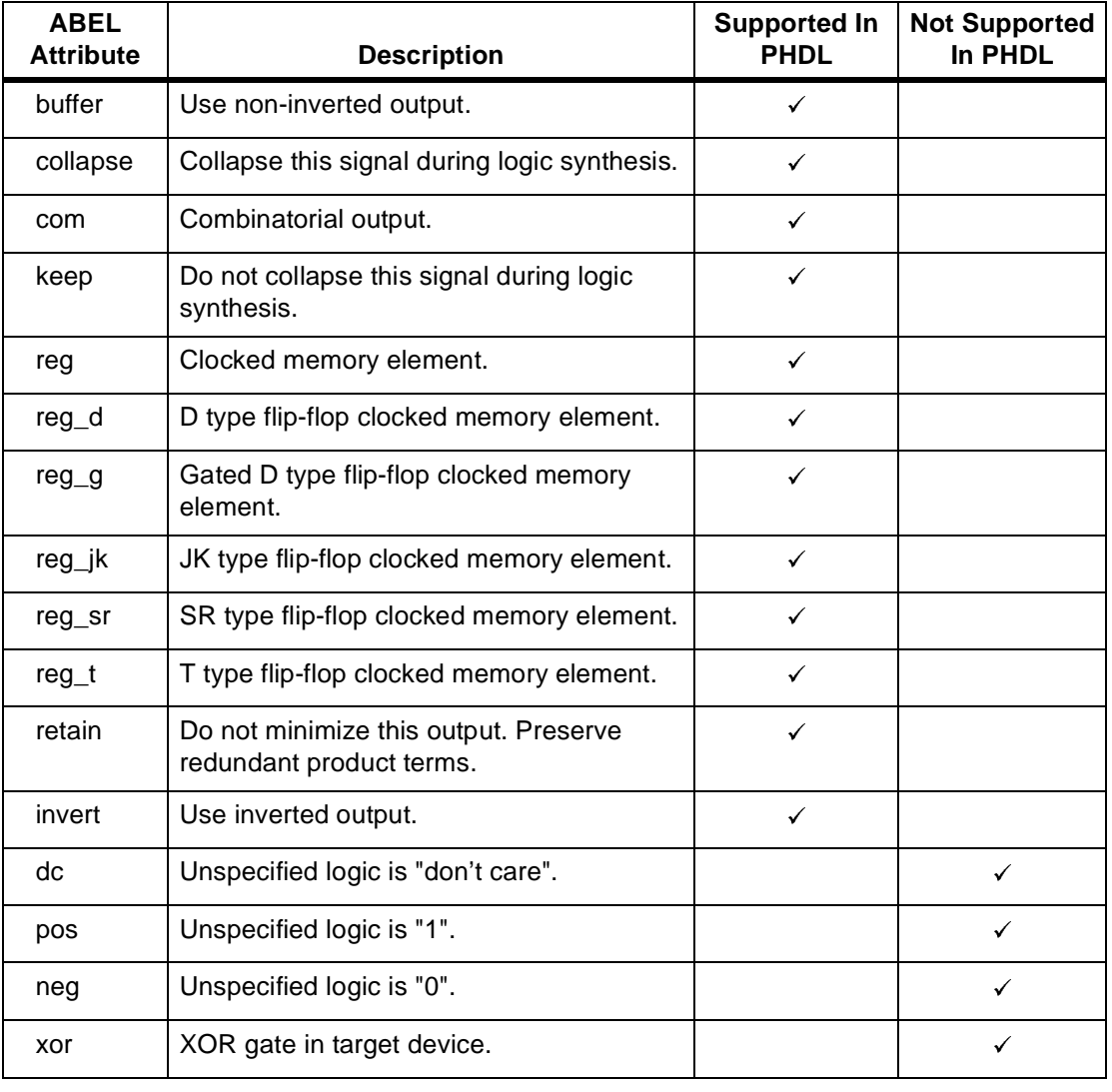

## **Reserved Words**

The words in [Table 4](#page-4-1) are reserved in ABEL, but not in PHDL. PHDL designs using these words will need modification.

### <span id="page-4-1"></span>**Table 4: Reserved Words**

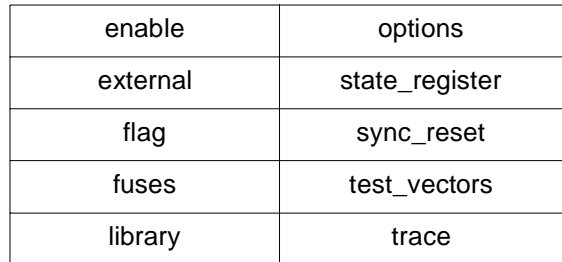

**Note:** ABEL does not allow strings over 324 characters.

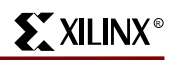

**Properties** ABEL allows for the setting of device specific properties. The property statement specifies information about the design to the compiler and fitter for the target device. The syntax for specifying these properties in ABEL is shown in [Figure 6](#page-5-0).

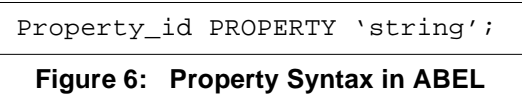

<span id="page-5-0"></span>For CoolRunner CPLDs, the property\_id is XPLA. The syntax for the property statement is shown in [Figure 7.](#page-5-1)

XPLA PROPERTY 'string';

**Figure 7: XPLA Property Statement**

<span id="page-5-1"></span>[Figure 8](#page-5-2) provides example property statements.

| XPLA property 'fm group a $b$ c $d'$ ; |
|----------------------------------------|
| XPLA property 'config master serial';  |
| XPLA property 'maxpt bit0:12 bit1:12'; |

**Figure 8: Example Property Statements**

<span id="page-5-2"></span>[Table 5](#page-5-3) lists available XPLA properties and gives a brief description of these properties.

<span id="page-5-3"></span>**Table 5: Available XPLA Properties**

| <b>Property</b>                                                                                                    | <b>Description</b>                                                                                                    |
|----------------------------------------------------------------------------------------------------|----------------------------------------------------------------------------------------------------|
| dut off                                                                                                    | Disable global tri-state function (default).                                                                                                    |
| dut on                                                                                                    | Enable global tri-state function (GTS pin is now active).                                                                                                |
| isp on                                                                                                    | Reserve TCK, TMS, TDI, and TDO pins for ISP usage (default).                                                                                             |
| isp off                                                                                                    | Disable ISP capability of the device; allows TCK, TMS, TDI, and<br>TDO to be used as general purpose I/O.                                                |
| maxpt                                                                                                    | Specify the maximum product terms for a specific pin or node.                                                                                            |
| keep                                                                                                    | Specify the keep attribute for a specific signal.                                                                                                    |
| retain                                                                                                    | Specify the retain attribute for a specific signal.                                                                                                    |
| tri-state all                                                                                                    | Disable the weak pulldown on unused I/O (all devices except<br>32 macrocells).                                                                           |
| fm_group                                                                                                    | Group the specified signals within a fast module (XPLA 2).                                                                                               |
| lb_group                                                                                                    | Group the specified signal within a logic block.                                                                                                    |
| slow_slew_rate                                                                                                    | Assign slow attribute to output buffers to specify the slow slew<br>rate, default is fast slew rate.                                                     |
| config_master_serial<br>config_master_parallel<br>config_slave_serial<br>config_slave_parallel<br>config_sync_peripheral | Specify the configuration mode so that the fitter will not use the<br>pins required by this mode unless it is necessary to fit the design<br>$(XPLA2)$ . |

R

**Comments** PHDL and ABEL will accept either a double quotation mark (") or double forward slash (//) to begin a comment ([Figure 9](#page-6-1)).

<span id="page-6-1"></span>"This is a comment using a quotation mark ending with end of line accepted by PHDL and ABEL "This is a comment using beginning and ending quotation marks accepted by PHDL and ABEL" //This is a comment using the double forward slash accepted by PHDL and ABEL

### **Figure 9: Comments - Double Quotation Mark, Quotation Mark and Double Forward Slash**

PHDL will also allow comments to begin with a slash-star and end with a star-slash - just like comments in "C" programs. This type of comment can extend over more than one line. This type of comment is not supported by ABEL. PHDL files that use this style of comments will have to be modified ([Figure 10](#page-6-0)).

<span id="page-6-0"></span>/\* This is a 'C' style comment that is accepted in PHDL. It may extend over more than one line. IT IS NOT SUPPORTED BY ABEL.\*/

**Figure 10: "C" Style Comment**

## **Hierarchy and Macros**

For signals that cross a hierachical boundary, PHDL allows signal attributes to be defined in both the upper and lower level modules. In ABEL, duplication of signal attributes in both levels of hierarchy is not allowed. Signal attributes can only be defined in the lower-level module. When instantiating the lower-level source module, any signal attributes (implicit or explicit) of the lower-level signals are inherited by the higher-level signals that map to these. Therefore, attributes should not be specified for the signals in the higher-level module.

The optional inclusion of the INTERFACE statement in the lower-level modules is supported in ABEL but is not supported in PHDL.

# **Special Constants**

<span id="page-6-2"></span>PHDL supports only the most common ABEL special constants as shown in [Table 6](#page-6-2). **Table 6: ABEL Special Constant's**

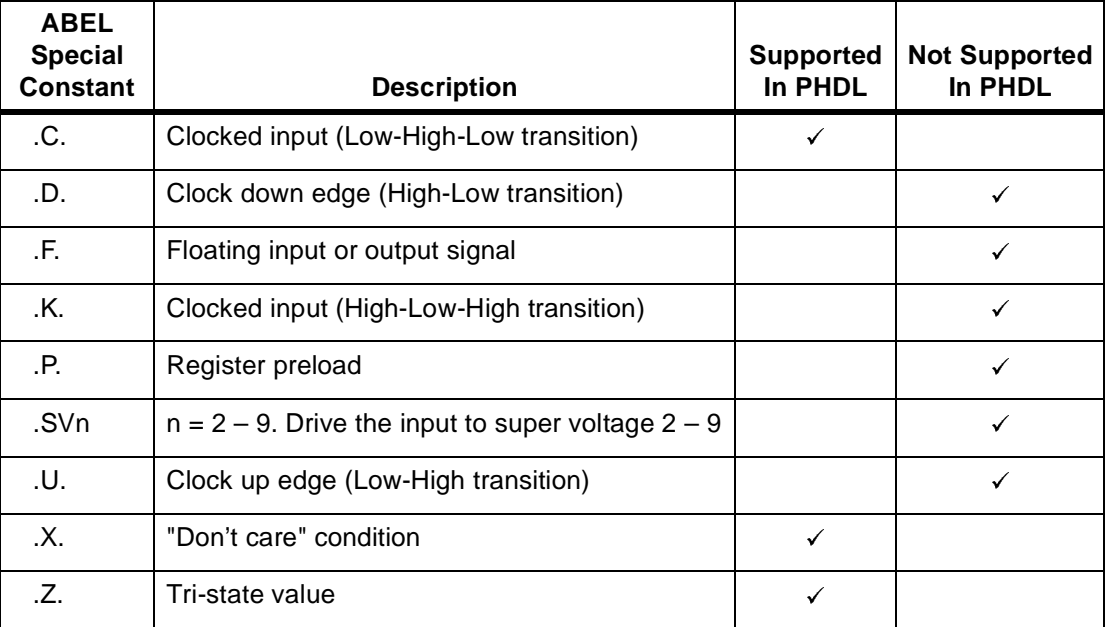

# **Revision History**

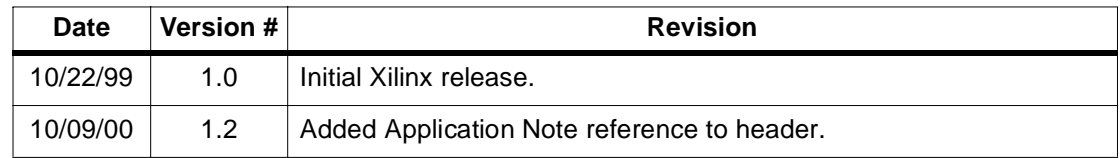

© 2000 Xilinx, Inc. All rights reserved. All Xilinx trademarks, registered trademarks, patents, and disclaimers are as listed at **<http://www.xilinx.com/legal.htm>**. All other trademarks and registered trademarks are the property of their respective owners.